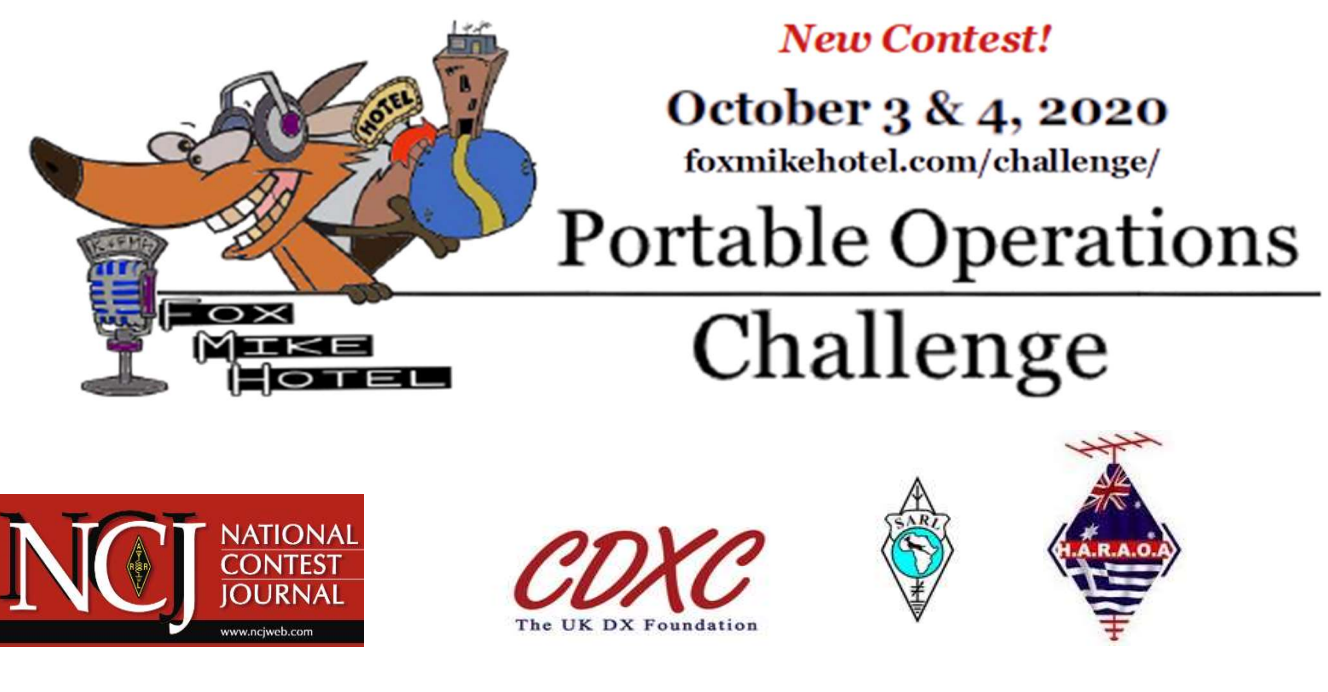

The Steering Committee for the POC contains members from around the globe, including Australia, South Africa, the U.S. and Germany. It creates the policies, rules and final determination of the winners in the Portable Operations Challenge. The organizer has final say over any dispute.

TIME PERIOD: The competitor or team/group will choose an 8 hours contiguous block within the UTC weekend of October 3rd 2020 0000 UTC through October 4th 2020 2359 UTC (please see footnote 1).

BANDS HF: 80, 40, 20, 15, 10 metres

MODES: CW, PH, DIG

# STATION CATEGORIES:

## 1) PORTABLE. "P"

A station that is operating not within 500 metres of any existing in-place amateur radio infrastructure (e.g. Radios, antennas, masts). All forms of power supply are allowed including commercial power should it be available at the portable location. Roving (change of location) or switching between Portable and QTH station classification during the contest is not allowed. This station can operate up to two radios concurrently as; A single mode CW, PH, or DIG station or as a multi-mode station using any combination of at least two of these modes.

## 2) QTH Stations. "Q"

Normal home stations. All operators must be at the same location operating under one club/group callsign. A maximum of two stations may operate from the same location on different bands or modes concurrently. These stations may operate as; A single mode CW, PH, or DIG station or as a multimode station using any combination of at least two of these modes.

All participants must operate within the power limits and other conditions corresponding to their licence in their respective country. Operators in a group with a higher classified licence holder PRESENT at the station may operate to within the terms and frequencies of the higher qualified operator if this is allowed in the country of operation.

In addition, all stations may only operate in the contest sections of a band as defined by the IARU and/or local national society band plan whether the band plan has an optional or legal status.

Digital mode is any legal digital data mode that is able to carry the contest exchange data but may NOT be a fully automated station. Operator intervention to at least start a QSO is necessary. Any incompatibility of the digital data protocol or program is not the responsibility of the POC organisers. Only compatible digital data modes should be used.

## The DX Code of conduct and Contesting code of conduct must be followed.

#### EXCHANGE (sent from both sides):

CALLSIGN, Station class (Q or P), contact number (unique sequence), 4-digit Maidenhead locator.

(no signal reports are required).

#### Example:

- CQ CQ CQ POC this is K4FMH listening.
- DD5LP/P
- DD5LP/P go ahead
- K4FMH this is DD5LP/P your report is P 001 from JN58 QSL?
- DD5LP/P from K4FMH QSL, you are Q 99987 from EM42 73, QRZ POC

– other formats or sequence of exchange in the contact are acceptable as long as all required data is transferred. If the station worked is not in the contest and hence has no serial number to give you, this may be entered as 0000Q (or 0000P if it's a portable station). The other station's 4-character Maidenhead locator must be entered however as otherwise no points can be allocated for the contact.

#### Duplicates:

Duplicates will not be scored in the total. A duplicate is the same station contacted on the same mode on the same band. No penalty will be applied for "Dupes" they will simply not be allocated any points.

#### QSO-MAKING ASSISTANCE:

Use of the DX-Clusters and Reverse Beacon Network are permitted for receiving spots. Self-spotting is NOT allowed. Remotely operated stations are NOT allowed.

#### SCORING LOGIC:

 The scoring (done after the contest is completed and the log files have been submitted and validated against other logs), will be calculated by first of all calculating the distance between the middle of the contestant's 4 character Maidenhead location code and the middle of the Maidenhead location code of each station worked. Should both stations be within one 4-character Maidenhead code square an average value of 71 km will be used as the calculated distance worked.

 The calculated distance in km between the contestant and the worked station's Maidenhead location code (via short path) is then divided by the number of watts used by the contestant on that contact to give a km / Watt figure. The power used may be changed for each individual contact as long as this does not conflict with licence conditions, but MUST be reported in the log. Normally, however the station will run at a set power level and only change should there be a special occurrence such as having to increase power to make the contact. For example, one contestant may be running 20 Watts but in bad conditions the station increases the power to 100 Watts to make the contact. Alternatively, as the station being called is strong, the power may be reduced in this example from 20 Watts to 10 Watts, (which will increase the km/watt figure for the contact).

Once the km per watt value is calculated, the handicapping system factor is applied to each log entry depending upon whether the contestant is a home-QTH (Q) station or a portable (P) station and whether the station worked is a Home-QTH (Q) or portable (P) station. Q2Q, Q2P, P2Q and P2P contacts are all valid.

 The next part of the handicap looks at the mode in use, with a handicapping scale providing less points for modes where contacts are easier to make over longer distances. Finally, the total points score is divided by the number of transmitters available for concurrent use (1 or 2) to come up with the final handicapped score for the contact.

# Scoring Metric

The contact score is based on the kilometres-per-watt (**kpw**) distance using the distance between the centres of the 4-digit Maidenhead grid squares exchanged in the QSO.

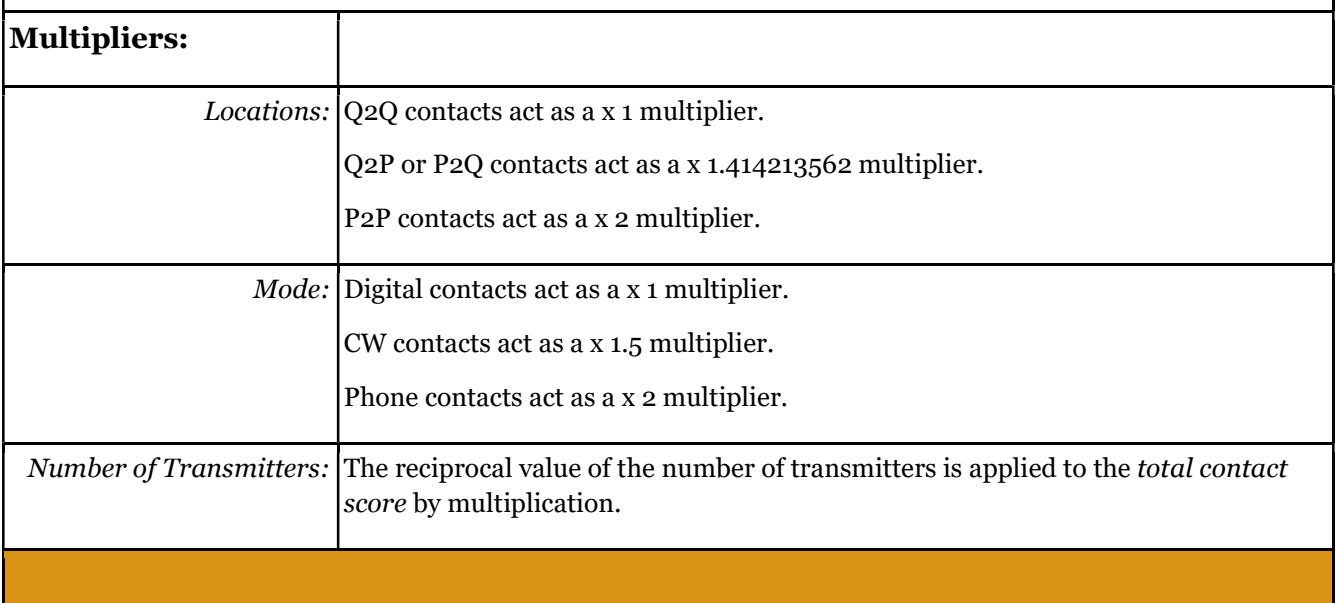

# LOG FORMAT (Cabrillo):

## Heading section:

Name, address, email and call sign of station (note where multiple stations are operating from one location as part of one entry, the same call sign MUST be used from all stations – in some countries this may mean that a club or group call sign will need to be obtained which can be operated concurrently on multiple bands/modes). Changing the call sign during the contest is not allowed. Changing from QTH to Portable (or vice versa) during the contest is not allowed.

Maidenhead locator of this station, (4 digit),

Number of transmitters (1 or 2) used at this location during the contest.

POC entry categories. Whether a station is portable or QTH, multi-op or single Op, single mode or multi-mode will be evaluated from the line data plus the number of transmitters field in the header of the submitted log file. Entry class is not required to be entered separately in the header data.

#### Individual contact log line entries:

TX/Linear Power output in watts (this will be set to an initial value in the logging software on the first entry made and carried through following records without the need for re-entry only being overridden if the power used changes for a specific contact or contacts), date/time in UTC, callsign of station worked, worked station type (Portable or QTH (P/Q)), Band, Mode (CW/PH/DIG), received and given serial numbers, received Maidenhead locator.

#### Logs in error:

Logs received without all fields correctly filled in will only count as support (checking) logs and will not be considered as taking part in the contest. Multiple logfiles for different 8-hour blocks from the same participant(s) will not be accepted.

# LOGGING SOFTWARE:

The recommended logging program is VK Contest Logger "VKCL" (version 4.12 or later) from Mike VK3AVV. (www.mnds.com.au/vkcl/). We chose this program because of its simplicity of usage as well as low Windows PC power requirements making it suitable for portable and home station usage. It is a windows program but will run using the WINE emulator under Linux.

Note: our testing has shown that on some Windows 10 installations, the OmniRig v 1.19 interface software (which needs to be installed before VKCL if you wish to have the logging program pick up which band you are on automatically) has problems starting. Running VKCL in Administrator mode – which in turn gives administrator rights to OmniRig is a work-around for this problem until a revised version of OmniRig is produced, also if running a digital mode make sure that you configure the "DATA" version of the ini file within OmniRig if one exists for your rig otherwise switching to digital may not be seen by VKCL.

The required log file may of course be exported from other logging programs as long as it is in in Cabrillo format and conforms to the template shown below.

# ONGOING SCORE INDICATION:

The organizers will calculate all final scores based on the logs submitted and validated. Any score shown in any logging software is not the official score and only there for guidance.

# SUBMISSION OF LOGS:

Logfiles in the defined Cabrillo format are to be sent to fmhpoc@gmail.com The deadline is 7 days after the end of the contest. It is recommended that you turn on the email return-receipt option for confirmation that the email is delivered.

## THE AWARDS:

It is anticipated that there will be a Grand Prize for the Challenge top scorer with a second Grand Prize for the runner-up in the alternative location category (i.e., QTH and Portable). A recognition for the single contact with the highest kilometres-per-watt, regardless of transmission mode, will also be awarded. Additional prizes may be awarded based upon sponsorship. A suitable plaque will be given to at least the two Grand Prize winners commemorating the event.

## Questions and comments: Contact Frank K4FMH fmhpoc@gmail.com

The organiser's decision is final in all matters regarding this event.

This being the first year of the POC, we will evaluate all logs to look at whether our current handicapping rules are fair to all participants and if needed the factors will be adjusted before next years POC. For that reason alone, we ask that everyone that takes part in the POC submit their log, no matter how short it is as it will help with this analysis.

Although we would have liked to have real-time web-based scoring during the contest the problem is that it cannot be ensured that adequate Internet connectivity will be available to some portable stations (remember this is a world-wide contest) and until that problem is resolved a real-time reporting system is impractical at the moment. Perhaps a future addition?

The use of ERP rather than final stage output power was considered as a way to compensate for both the amplifier/transmitter power and antenna gain however this was thought by the SC to be too complicated for the first running of the challenge – this will be reconsidered should we have a second POC in 2021 as currently we do not apply any antenna related handicap to the score.

Break periods – the suggestion was made that the contestant might have breaks (for sleep, to recharge equipment batteries, or other reasons) but it was thought that by holding the "operating block" down to 8 hours, this should not be necessary and also that having breaks would effectively cause multiple blocks which may also be used to pick the best propagation times (which may or may not be what the SC want). Breaks would certainly add greatly to the complexity of control and validation of the logs. Should we have a longer operating block in the POC in 2021 or later, the point of breaks or multiple blocks will be re-considered.

No Club/group/team category of multiple diversely located stations donating their points into a central pool is allowed at the moment but may be considered next year as a separate category where the average points of such groupings would be calculated by dividing the total points for one group by the number of contestants submitting for that group and these averages then being compared to find a category winner.

#### 73, POC 2020 Steering Committee Errors & Omissions Excepted.

Footnotes: 1. It is highly recommended that use of the call sign that is planned to be used in the challenge, not be used to contact other challenge stations outside of your chosen 8 hour block as in doing so duplicates can be indicated for both stations and can cause the Steering Committee to suspect that a station may have operated in the contest for longer than 8 hours and then "cherry-picked" the best 8 hours (which would be grounds for exclusion).

#### Cabrillo log template (this is what your log file should look like).

----- info sent ----- ---- info rovd ------OSO: fgkhz md date time yr-call P/Q SerS ygrd oth-call P/Q SerR ogrd POWR OSO: 14285 PH 2020-10-02 1401 DD5LP/P P 0001 JN58 K4FMH O 0120 EM42 1500 12345678901234567890123456789012345678901234567890123456789012345678901234567890 Portable Operations Challenge on 2020-10-02 - 03 START-OF-LOG: 3.0 CONTEST: POC CATEGORY-TRANSMITTER: TWO CALLSIGN: DD5LP/P NAME: Ed Durrant ADDRESS: ABC Strasse 27A ADDRESS-CITY: Pasting ADDRESS-POSTALCODE: 86999 ADDRESS-COUNTRY: GERMANY GRID-LOCATOR: JN58 EMAIL: dd5lp@arrl.net  $SOPBOX$ SOAPBOX: CREATED-BY: VK3AVV VK Contest Log (Ver 4.12) on 2020-10-03 15:33 Q 0007 QF22 QSO: 7000 PH 2020-10-02 1339 DD5LP/P P 1001 JN58 VK3AUQ  $20$ gso: 7000 PH 2020-10-02 1351 DD5LP/P P 1002 JN58 VK3ZH Q 0024 QF22<br>QSO: 7000 PH 2020-10-02 1442 DD5LP/P P 1003 JN58 VK3ENR/P P 0003 QF22<br>QSO: 21000 PH 2020-10-02 1445 DD5LP/P P 5001 JN58 VK3ENR/P P 0003 QF22<br>QSO: 14000 PH  $70$ 10  $10$  $10$ QSO: 21000 PH 2020-10-02 1446 DDSLP/P P 2001 SNS6 VRSMB Q 0019 QF22 10<br>QSO: 3500 PH 2020-10-02 1459 DDSLP/P P 5002 JNS8 PD3EM Q 0046 JO21 15<br>QSO: 3500 PH 2020-10-02 1512 DDSLP/P P 0001 JNS8 K3LR Q 1102 EN91 15<br>QSO: 7000 PH QSO: 7000 PH 2020-10-02 2001 DD5LP/P P 1005 JN58 KD2GUT Q 0007 FN30 15

END-OF-LOG:

Notes:

1) All times/dates are UTC.

2) Version 3.0 of the Cabrillo standard is to be used.

3) 4-character Maidenhead locator to be used.

4) Frequency can be in exact kHz or as a band 3500.7000.14000.21000 or 28000.

5) Cabrillo log filename will be urCall.cbr - where urCall is the callsign used in the contest.